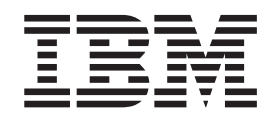

IBM Cúram Social Program Management

# Cúram Solution Architecture

*Version 6.0.5*

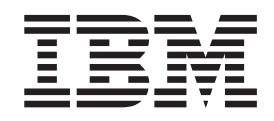

IBM Cúram Social Program Management

# Cúram Solution Architecture

*Version 6.0.5*

#### **Important**

Avant d'utiliser le présent document et le produit associé, prenez connaissance des informations de [«Remarques», à la page](#page-36-0) [25](#page-36-0)

#### **Dernière révision : mai 2013**

Cette édition s'applique à IBM Cúram Social Program Management v6.0 5 et à toutes les versions ultérieures, sauf indication contraire dans de nouvelles éditions.

Eléments sous licence - Propriété d'IBM.

#### **© Copyright IBM Corporation 2012, 2013.**

© Cúram Software Limited. 2011. All rights reserved.

# **Table des matières Table des matières**

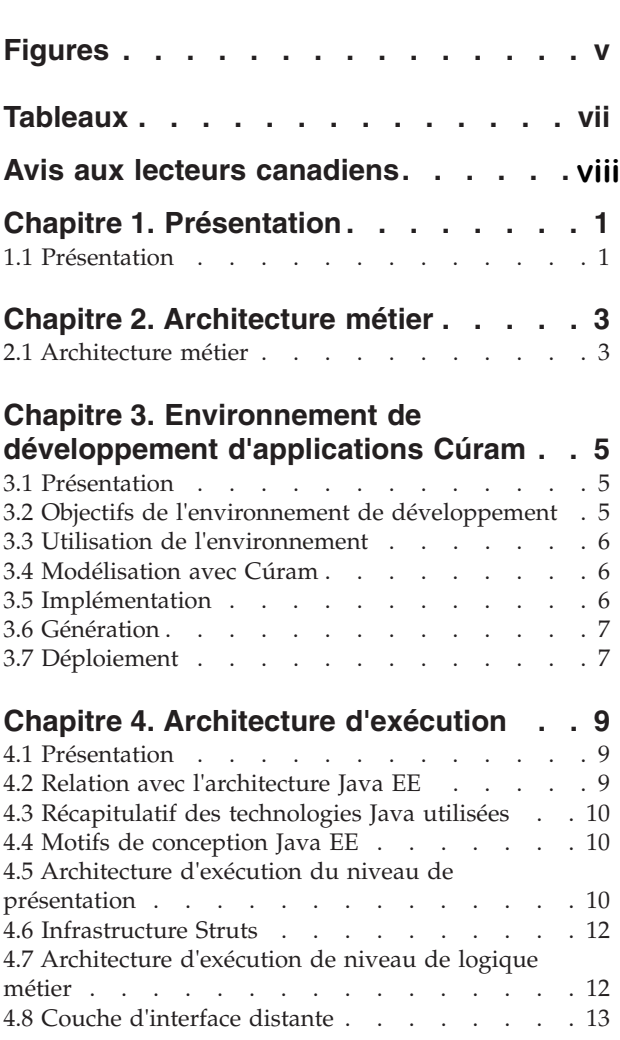

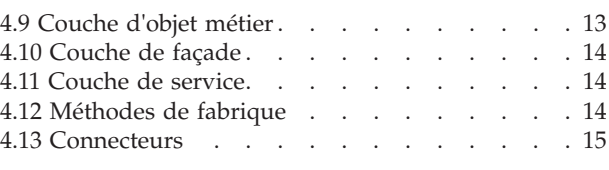

#### [Chapitre 5. Architecture de](#page-28-0) 5.3.5 indexed . . . . . . . . . . . . . 15

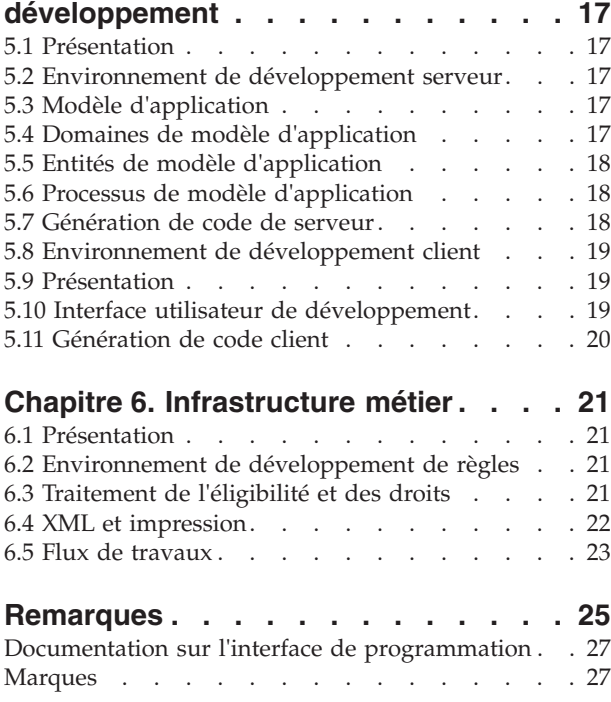

# <span id="page-6-0"></span>**Figures**

- [1. Modèle de gestion Cúram](#page-14-0) . . . . . . . . [3](#page-14-0)
- 2. Options d'appel . . . . . . . . . . . 8
- [3. Architecture d'exécution client](#page-22-0) . . . . . . [11](#page-22-0)
- [4. Architecture d'exécution client \(niveau 2\) 12](#page-23-0)
- [5. Architecture d'exécution du serveur](#page-24-0) . . . . [13](#page-24-0)
- [6. Couche d'objet métier](#page-25-0) . . . . . . . . . [14](#page-25-0) [7. Génération de code de serveur](#page-30-0) . . . . . . [19](#page-30-0) [8. Exemple d'interface utilisateur Cúram. . . . 20](#page-31-0) [9. Génération de code client](#page-31-0) . . . . . . . [20](#page-31-0) [10. XML et impression au format PDF](#page-33-0) . . . . . [22](#page-33-0)

# <span id="page-8-0"></span>**Tableaux**

# <span id="page-9-0"></span>**Avis aux lecteurs canadiens**

Le présent document a été traduit en France. Voici les principales différences et particularités dont vous devez tenir compte.

#### **Illustrations**

Les illustrations sont fournies à titre d'exemple. Certaines peuvent contenir des données propres à la France.

#### **Terminologie**

La terminologie des titres IBM peut différer d'un pays à l'autre. Reportez-vous au tableau ci-dessous, au besoin.

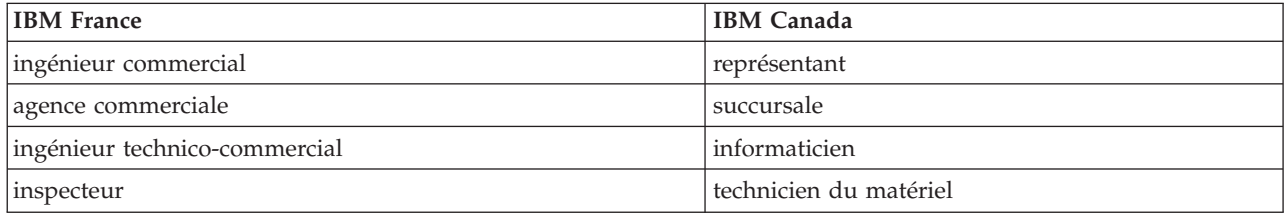

#### **Claviers Claviers**

Les lettres sont disposées différemment : le clavier français est de type AZERTY, et le clavier Les lettres sont disposées différemment : le clavier français est de type AZERTY, et le clavier français-canadien de type QWERTY. français-canadien de type QWERTY.

#### **OS/2 et Windows - Paramètres canadiens OS/2 et Windows - Paramètres canadiens**

Au Canada, on utilise : Au Canada, on utilise :

- v les pages de codes 850 (multilingue) et 863 (français-canadien), v les pages de codes 850 (multilingue) et 863 (français-canadien),
- le code pays 002,
- le code clavier CF.

#### **Nomenclature Nomenclature**

Les touches présentées dans le tableau d'équivalence suivant sont libellées différemment selon qu'il s'agit Les touches présentées dans le tableau d'équivalence suivant sont libellées différemment selon qu'il s'agit du clavier de la France, du clavier du Canada ou du clavier des États-Unis. Reportez-vous à ce tableau du clavier de la France, du clavier du Canada ou du clavier des États-Unis. Reportez-vous à ce tableau pour faire correspondre les touches françaises figurant dans le présent document aux touches de votre pour faire correspondre les touches françaises figurant dans le présent document aux touches de votre clavier. clavier.

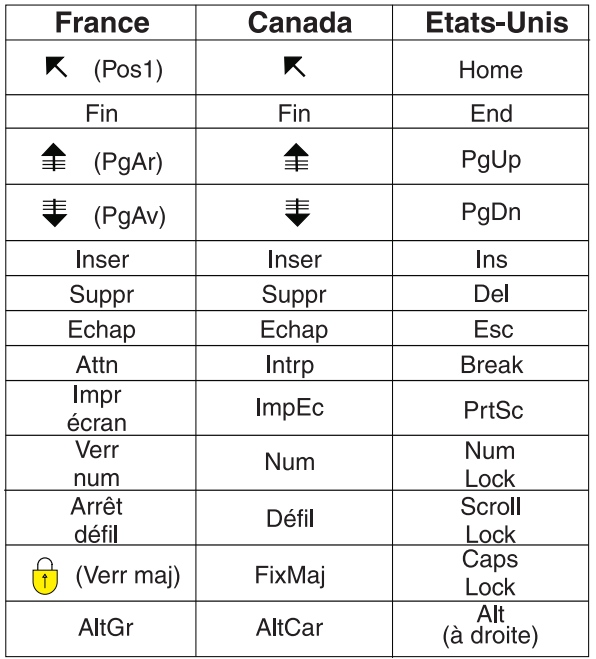

#### **Brevets**

Il est possible qu'IBM détienne des brevets ou qu'elle ait déposé des demandes de brevets portant sur certains sujets abordés dans ce document. Le fait qu'IBM vous fournisse le présent document ne signifie pas qu'elle vous accorde un permis d'utilisation de ces brevets. Vous pouvez envoyer, par écrit, vos demandes de renseignements relatives aux permis d'utilisation au directeur général des relations commerciales d'IBM, 3600 Steeles Avenue East, Markham, Ontario, L3R 9Z7.

#### **Assistance téléphonique**

Si vous avez besoin d'assistance ou si vous voulez commander du matériel, des logiciels et des publications IBM, contactez IBM direct au 1 800 465-1234.

# <span id="page-12-0"></span>**Chapitre 1. Présentation**

# **1.1 Présentation**

Ce document présente l'architecture de la solution IBM® Cúram Social Program Management™ du point de vue économique, du développement et du déploiement. Cúram est une solution commerciale prête à l'emploi (COTS) pour les entreprises sociales. IBM Cúram Social Program Management™ comprend également un environnement destiné aux entreprises qui souhaitent développer leurs propres applications de gestion ou adapter celles fournies par IBM. Une description architecturale d'IBM Cúram Social Program Management<sup>™</sup> doit donc décrire les composants des applications «prêtes à l'emploi», mais aussi l'architecture technique de l'infrastructure préfabriquée qui sous-tend ces applications et peut être réutilisée par les développeurs d'applications supplémentaires.

# <span id="page-14-0"></span>**Chapitre 2. Architecture métier**

# **2.1 Architecture métier**

IBM Cúram Social Program Management est conçu spécialement pour les services de l'homme, la santé, la main-d'oeuvre, la sécurité sociale, et militaire et les organisations de vétérans-collectivement désigné par les entreprises sociales. La solution IBM Cúram Social Program Management™ comprend plusieurs couches, chacune répondant aux besoins métier et techniques spécifiques et uniques des entreprises sociales.

| <b>Outcomes</b>                               |                                                                                                    |                                                                                                   |                                              |                                                                                                    |                 |                                                                                                    |                                                                                                    |                           |  |  |  |
|-----------------------------------------------|----------------------------------------------------------------------------------------------------|---------------------------------------------------------------------------------------------------|----------------------------------------------|----------------------------------------------------------------------------------------------------|-----------------|----------------------------------------------------------------------------------------------------|----------------------------------------------------------------------------------------------------|---------------------------|--|--|--|
| <b>Programs</b>                               |                                                                                                    | <b>Income Support</b><br><b>Disability</b><br>Carer's<br><b>Allowance</b><br><b>Child Welfare</b> | <b>EIS</b>                                   | <b>Child Support</b><br><b>Child Care</b><br><b>Juvenile Justice</b><br><b>Adult Services</b><br><b>Medical</b><br><b>Assistance</b> |                 | <b>UI Benefits</b><br><b>UI Tax</b><br><b>Workers' Comp</b><br>Workforce<br><b>Services</b><br><b>Child Support</b><br><b>Retirement</b> | <b>Grants</b><br><b>Contributions</b><br>Old Age<br><b>Survivors</b><br><b>Medical</b><br><b>Assistance</b><br>Disability |                           |  |  |  |
| <b>SEM Modules</b>                            | Cúram<br>$\text{Screening}^m$                                                                                                    |                                                                                                   | <b>Curam Global</b><br>Income<br>Support $m$ | <b>Cúram</b><br>Appeals $m$                                                                                                    |                 | Cúram<br>Service<br>Planning <sup>™</sup>                                                                                                | Cúram<br>Reporting™                                                                                                    |                           |  |  |  |
| <b>SEM</b><br><b>Processes</b>                | <b>Triage</b>                                                                                                    | Intake                                                                                            | <b>Determination</b>                         |                                                                                                    | <b>Planning</b> | <b>Delivery</b>                                                                                                    | <b>Evaluation</b>                                                                                                    | Cúram Administrator™<br>유 |  |  |  |
| <b>SEM</b><br><b>Services</b>                 | Participant Management, Case Management, Financial Management,<br>Evidence Management, Evidence Verification, Eligibility & Entitlement,<br>Change in Circumstance Processing, Case Reassessment,<br>Overpayment Detection, Contribution Management |                                                                                                   |                                              |                                                                                                    |                 |                                                                                                    |                                                                                                    |                           |  |  |  |
| <b>SEM Business</b><br><b>Infrast ructure</b> | Security, Auditing, Calendaring, Notices<br><b>Workflow Management</b><br><b>Enterprise Rules Engine</b><br><b>PIM Integration</b><br><b>EAI Connectors</b>                                                                                         |                                                                                                   |                                              |                                                                                                    |                 |                                                                                                    |                                                                                                    |                           |  |  |  |
| <b>SEM Model</b>                              | Beveridge                                                                                                    |                                                                                                   |                                              |                                                                                                    | <b>Bismarck</b> |                                                                                                    |                                                                                                    |                           |  |  |  |

*Figure 1. Modèle de gestion Cúram*

En prenant en charge les modèles de distribution de programmes Beveridge et Bismarck, IBM Cúram Social Program Management™ fournit les bases nécessaires à la distribution d'avantages et de services afin de prendre en charge les programmes basés sur les besoins et les contributions. L'infrastructure métier est conçue afin de prendre en charge la plupart des processus communs à l'ensemble de l'entreprise, y compris les outils de sécurité, de flux de travaux et d'intégration.

Une couche Services inclut les services communs prenant en charge les processus de distribution d'avantages et de services pour les entreprises sociales. Ces services incluent la gestion de dossier intégré de pointe, l'éligibilité et l'autorisation intégrées, ainsi que la gestion des participants, la gestion financière, la gestion des contributions et la gestion des preuves.

Les processus SEM, communs à toutes les entreprises sociales, définissent les activités essentielles à la mission effectuées dans le cadre de la distribution de services et d'avantages. Ces processus communs incluent : le triage, l'admission, la détermination, la planification, la distribution et l'évaluation. Chacun de ces processus est pris en charge via des processus métier fournis basés sur les meilleures pratiques globales.

Une série de modules d'application sont conçus pour prendre en charge la fonctionnalité métier communs et des règles globales et les preuves nécessaires à l'adresse de livraison du programme. Par exemple, Cúram for Global Income Support™ prend en charge la collecte, la gestion, l'application, et le traitement des règles métier et les preuves associées à des programmes de soutien du revenu à travers le monde.

# <span id="page-16-0"></span>**Chapitre 3. Environnement de développement d'applications Cúram**

# **3.1 Présentation**

IBM Cúram Social Program Management™ fournit un environnement de production d'applications compatibles aves Java<sup>®</sup> EE <sup>™</sup> pour le secteur des services sociaux et de la sécurité sociale. Cet environnement inclut :

- des outils de développement facilitant la production d'applications compatibles Java  $EE^m$  à n niveaux ;
- v une infrastructure métier de niveau supérieur requise par la plupart des systèmes d'entreprise, et ciblant en particulier les secteurs des services sociaux et de la sécurité sociale. En particulier, une infrastructure est fournie afin de permettre la capture des règles d'éligibilité et de droits pour les «produits» (ou programmes) de sécurité sociale, ainsi que l'exécution de ces règles dans les applications Cúram ;
- un modèle d'application (en UML, Unified Modeling Language) adapté à ces secteurs ;
- v des composants logiciels prêts à l'emploi basés sur le modèle d'application ;
- v une application de référence préconfigurée basée sur ces composants.

### **3.2 Objectifs de l'environnement de développement**

#### **Se concentrer sur le problème métier :**

IBM Cúram Social Program Management™ réduit la quantité de fonctionnalités non spécifiques à développer. Les développeurs étant libérés de certains des aspects les plus fastidieux et sujets à erreur du développement client-serveur, ils peuvent consacrer davantage de temps aux activités directement liées à la solution métier.

#### **Développement basé sur des modèles :**

Le point de départ de tout développement logiciel IBM Cúram Social Program Management $^{\mathbb{N}}$  est un modèle d'application non tributaire de la plateforme développé à partir du langage Unified Modeling Language (UML).

#### **Génération de code :**

De nombreux composants d'une application sont conventionnels par nature, et peuvent être exprimés de façon concise à l'aide de stéréotypes et de motifs dans la conception d'application. En adoptant une approche basée sur des modèles, les outils fournis avec l'environnement optimisent la quantité de code qui peut être générée.

#### **Suppression de dépendances de plateforme :**

L'architecture IBM Cúram Social Program Management™ regroupe des dépendances de plateforme spécifiques dans le code généré et les composants d'infrastructure, réduisant ainsi les effets des modifications ultérieures et optimisant la portabilité de l'architecture.

#### **Utilisation de motifs d'architecture reconnus :**

L'architecture IBM Cúram Social Program Management™ utilise beaucoup les motifs, tels que les mécanismes de fabrique et de proxy, afin d'améliorer la maintenabilité, les performances et la portabilité des applications.

#### **Développement d'interface utilisateur simplifié :**

Un effort considérable peut être consacré à la production d'interfaces utilisateur de qualité. IBM Cúram Social Program Management™ génère des interfaces utilisateur basées sur des définitions simples non tributaires de la plateforme, ce qui améliore considérablement le productivité des développeurs.

#### <span id="page-17-0"></span>**Applications standard :**

IBM Cúram Social Program Management™ facilite le développement d'applications et la production d'applications client-serveur performantes basées sur les technologies standard du secteur. Les performances d'exécution, le déploiement multiplateforme et l'apparence de l'interface utilisateur sont des objectifs clés du développement d'applications IBM Cúram Social Program Management™.

### **3.3 Utilisation de l'environnement**

Le développement IBM Cúram Social Program Management™ adopte généralement l'approche de développement large suivante, représentée par les cycles liés suivants :

- Modélisation
- Implémentation
- Génération
- Déploiement

Ces cycles sont décrits plus en détail dans les sections suivantes.

# **3.4 Modélisation avec Cúram**

Le point de départ de tout développement est le modèle d'application non tributaire de la plateforme. Les applications IBM Cúram Social Program Management™ suivent une architecture orientée services, et les services fournis par l'application sont définis en tant qu'interfaces UML dans le modèle. Les services de niveau inférieur sont également définis ici, ce qui permet à l'application d'adopter une approche par couches. Toutes les interfaces du modèle sont désignées «objets métier» . Lorsqu'il est nécessaire de faire la distinction entre des services uniquement consommés de façon interne par l'application et des services visibles par les applications et interfaces utilisateur externes, on parle de «façades» . Il s'agit de la vue extérieure d'une application IBM Cúram Social Program Management™. Les services internes sont fournis par une combinaison d'«objet de processus métier» et d'«objets entité métier». Les objets entité définissent ce que modélise l'application. Ils aident les opérations d'accès aux données à conserver et récupérer des instances d'entités.

N'oubliez pas que le modèle d'application n'est pas tributaire de la plateforme. Aucun middleware ou technologie de composant (telle qu'EJB) n'est référencé dans le modèle. Ce dernier définit simplement les interfaces de services et le sous-ensemble de ces dernières qui sera visible. L'environnement IBM Cúram Social Program Management™ traite les dépendances de middleware en générant automatiquement tout code «de remplacement» nécessaire. Les développeurs n'ont généralement pas à se préoccuper des détails complexes des interfaces de middleware.

### **3.5 Implémentation**

Après avoir modélisé les objets métier requis, le développeur fournit une implémentation des interfaces qui ont été modélisées. Toutes les définitions d'interface du code source et une partie de l'implémentation sont fournies par l'environnement IBM Cúram Social Program Management. Par exemple, les opérations d'accès aux données sur les entités sont générées gratuitement. Le développeur se concentre sur le codage de la seule logique métier. Les implémentations d'objet métier sont codées par les développeurs en tant qu'objets Java standard (POJO). L'utilisation d'interfaces métier générées par du code et de classes abstraites garantit que le développeur doit fournir les implémentations nécessaires avec les interfaces basées sur des modèles correctes.

# <span id="page-18-0"></span>**3.6 Génération**

L'environnement IBM Cúram Social Program Management™ propose des fonctions de génération des applications développées. Des scripts sont fournis afin d'appeler des générateurs de code qui analysent le modèle d'application et génèrent le squelette de l'application cible. Le code ainsi généré est compilé avec les implémentations manuelles des objets métier par les développeurs. Tous les outils middleware requis pour la génération de l'application finale sont également appelés automatiquement.

Les développeurs n'ont pas à se soucier des dépendances entre les différents codes source et artefacts d'application compilés, car ces points sont traités par les scripts fournis.

# **3.7 Déploiement**

Les applications en ligne IBM Cúram Social Program Management™ sont des applications client-serveur à l'échelle de l'entreprise. Le déploiement en production de ces applications peut être une tâche complexe, impliquant de nombreuses options de configuration du déploiement sur plusieurs noeuds réseau, l'ajustement de bases de données, la configuration de sécurité etc. Les développeurs nécessitent généralement une configuration de déploiement beaucoup plus simple dans laquelle les objets métier peuvent être testés dans le cadre d'un cycle de développement itératif.

Plusieurs options de déploiement sont disponibles pour les objets métier en cours de test. Un déploiement EJB sur un poste unique permet de déployer l'application dans l'environnement de serveur d'applications choisi par l'entreprise. Toutefois, une configuration en ligne encore plus simple nécessite l'utilisation du middleware RMI-IIOP pour les communications client-serveur IBM Cúram Social Program Management™. RMI étant intégré dans toutes les implémentations Java Standard Edition™, aucun logiciel de serveur d'applications n'est requis dans cette configuration. Cela simplifie le déploiement d'applications à des fins de test et réduit la nécessité de licences de serveur d'applications.

Les objets métier IBM Cúram Social Program Management™ peuvent également être appelés de façon asynchrone via l'utilisation de middleware de messagerie. Ce type d'appel sous-tend la fonction de flux de travaux IBM Cúram Social Program Management™ qui permet la composition de «définitions de processus» en plusieurs étapes incluant l'exécution des objets métier et les interactions avec les utilisateurs en ligne.

Enfin, les objets métier peuvent être déployés de façon «autonome», ce qui facilite l'exploitation ou le test d'unité par lots. Dans cette configuration, le programme cible peut simplement être exécuté à partir de la ligne de commande ou d'un script.

<span id="page-19-0"></span>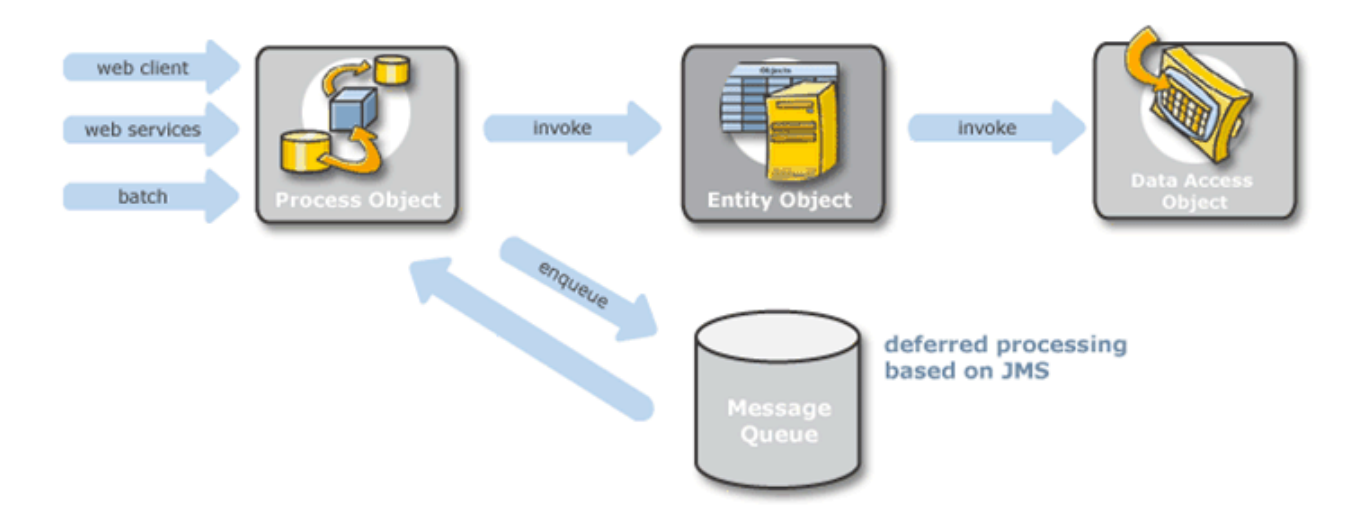

*Figure 2. Options d'appel*

# <span id="page-20-0"></span>**Chapitre 4. Architecture d'exécution**

# **4.1 Présentation**

A un niveau de conception logique, IBM Cúram Social Program Management™ n'est pas tributaire de la plateforme. La réalisation concrète d'une application IBM Cúram Social Program Management™ doit évidemment être déployée dans un environnement «réel». Comme cela a déjà été mentionné, les objets métier peuvent être déployés de diverses façons. L'un des environnements les plus importants (et complexes) est l'environnement client-serveur en ligne. Les applications en ligne suivent l'architecture Java EE™. Il s'agit d'une architecture moderne à n niveaux avec des niveaux *Presentation* , *Application* et *Persistence* distincts. Cette architecture logique à trois niveaux est devenue la norme pour le développement d'applications client-serveur. La séparation de la présentation, de la logique d'application et du stockage de persistance permet de tenir compte des exigences disparates de ces niveaux de façon relativement isolée et facilite la conception. IBM Cúram Social Program Management™ simplifie davantage ce concept en cachant la plupart de la complexité du développement d'application à n niveaux. Ce chapitre s'intéresse aux «coulisses» de l'architecture d'exécution des applications en ligne IBM Cúram Social Program Management™.

# **4.2 Relation avec l'architecture Java EE**

Examinons les couches d'architecture Java Enterprise Edition™ (J2EE) (voir le tutoriel [Oracle J2EE 1.4](http://docs.oracle.com/javaee/1.4/tutorial/doc/Overview2.html) pour plus d'informations) :

- v Présentation côté client :
	- Navigateur (HTML, Java Applet<sup>™</sup>)
	- Bureau (application Java<sup>™</sup>)
	- Autres unités (client J2EE<sup>™</sup>)
- v Présentation côté serveur :
	- Serveur Web (JSP, Java Servlet™, J2EE<sup>™</sup>)
- v Logique métier côté serveur :
	- Conteneur d'EJB (EJB, J2EE™)
- v Système d'information d'entreprise (EIS) :
	- Diverses bases de données

Le niveau de présentation côté client IBM Cúram Social Program Management™ se compose des interfaces utilisateur HTML rendues par un navigateur standard sur le poste de l'utilisateur. Seules les interfaces utilisateur HTML pures sont directement prises en charge à l'aide d'outils de génération client. Les autres types de clients peuvent également être développés à l'aide des beans d'accès serveur générés afin de se connecter au serveur.

Lors de l'exécution, l'interface utilisateur HTML est générée par une couche présentation côté serveur composée de pages Java™ Server Pages. Les clients de navigation communiquent avec cette couche via le protocole HTTP, généralement chiffré à l'aide de SSL pour des raisons de sécurité.

La couche de présentation côté serveur communique avec la logique métier côté serveur à l'aide du protocole RMI-IIOP. IBM Cúram Social Program Management™ présente généralement les objet métier dans le niveau de logique métier en tant d'EJB de session, bien que, comme mentionné précédemment, il puisse simplement s'agir d'objets d'interface du gestionnaire de ressources Java™ pour l'option de déploiement la plus simple généralement utilisée lors du déploiement d'applications. Dans tous les cas, les objets métier sont des objets Java™ simples (POJO) dans lesquels le middleware s'insère de façon transparente lors de la génération de l'application.

<span id="page-21-0"></span>L'arrière-plan de l'architecture IBM Cúram Social Program Management™ comporte une base de données relationnelle, ainsi que d'autres applications d'entreprise ou existantes. Là encore, les fonctions du «middleware» requises afin de communiquer avec le système d'information d'entreprise sont générées.

### **4.3 Récapitulatif des technologies Java utilisées**

#### **EJB Enterprise Java Beans**

IBM Cúram Social Program Management™ utilise Enterprise Java™ Beans pour son modèle de composant de serveur.

#### **Servlets Java™**

Les servlets Java<sup>™</sup> sont utilisés par le niveau de présentation.

#### **Pages JSP Java™ Server Pages**

Les pages Java™ Server Pages sont utilisées pour générer l'interface utilisateur.

#### **Interface de programme d'application de transaction Java™ (JTA)**

Java™ Transaction API est utilisé pour le démarrage et la validation de transactions.

#### **JDBC Java™ Database Connectivity**

Java™ Database Connectivity est utilisé afin que le middleware communique avec la base de données d'application.

#### **JMS Java™ Message Service**

Java™ Message Service est utilisé pour le traitement différé et le flux de travaux IBM Cúram Social Program Management<sup>™</sup>.

#### **JNDI Java™ Naming and Directory Interface**

Java™ Naming and Directory Interface est utilisé dans IBM Cúram Social Program Management™ à la fois pour l'initialisation d'application et la recherche temporelle de sources de données et de files d'attente ainsi que pour la localisation d'Enterprise Java™ Beans à partir du niveau de présentation.

#### **RMI-IIOP Remote Method Invocation**

Remote Method Invocation sur IIOP est utilisé en tant que protocole de communication entre les niveaux de présentation et d'application.

# **4.4 Motifs de conception Java EE™**

La plupart des motifs de conception Oracle Java EE™ sont utilisés par IBM Cúram Social Program Management™.

L'infrastructure préfabriquée Struts™ utilisée au niveau de présentation IBM Cúram Social Program Management™ utilise le motif de contrôleur frontal. Les beans Access Server générés dans la couche de présentation mettent en oeuvre le modèle Service Locator pour masquer les complexités de localisation d'objets côté serveur.

Le serveur d'application IBM Cúram Social Program Management™ utilise le modèle Session Façade pour fournir un accès à granularité grossière à la logique métier. Les objets de valeur sont utilisés pour communiquer entre les différents objets métier sur le serveur, et entre le serveur et le niveau Web. Le modèle Data Access Object est utilisé pour tous les accès à la base de données dans le serveur d'applications.

### **4.5 Architecture d'exécution du niveau de présentation**

Lors de l'exécution, l'interface utilisateur client est générée par des pages Java™ Server Pages (JSPs) compilées en servlets. Ces servlets s'exécutent dans un conteneur Web situé entre le client de navigation et le serveur d'applications d'arrière plan IBM Cúram Social Program Management™.

<span id="page-22-0"></span>Le client de navigation, qui est un navigateur Internet standard (par ex. Microsoft<sup>®</sup> Internet Explorer <sup>™</sup> ), affiche les pages HTML à l'utilisateur. Les événements générés par les interactions d'utilisateur entraînent l'envoi d'une demande HTTP ou serveur Web. Il s'agit d'une serveur Web standard, tel que IBM® HTTP Server ™ ou Apache Web Server™. Ici, un JSP généré par l'environnement Cúram est converti en servlet Java™ qui accepte les paramètres appropriés du serveur Web et appelle le serveur d'application.

Le serveur d'application IBM Cúram Social Program Management™ utilise les beans d'accès serveur générés afin d'appeler la logique métier serveur appropriée, en plus de la mise à disposition de la logique de conversion de données. Il retransmet le résultat et le servlet qui gère ce dernier génère la nouvelle page HTML et la renvoie au navigateur Web via le serveur Web.

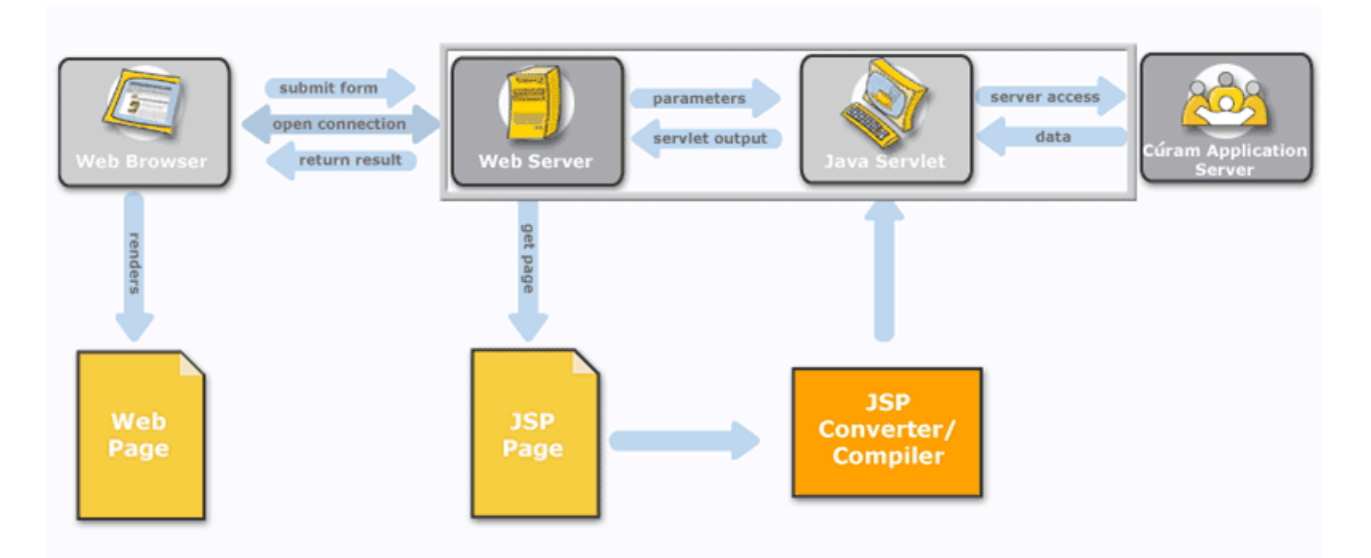

*Figure 3. Architecture d'exécution client*

La présentation détaillée suivante du niveau Web montre que les demandes client sont interceptées par un servlet contrôleur, qui les envoie au servlet JSP approprié. Les beans d'accès serveur convertissent les données au format HTML vers une représentation appropriée en vue de leur transmission au serveur d'application d'arrière-plan. Cette étape de traitement inclut également les validations précédemment définies dans le modèle d'application. Les résultats du serveur d'application sont mis en forme pour affichage et les «données de liste» peuvent éventuellement être triées dans l'ordre défini par l'utilisateur.

<span id="page-23-0"></span>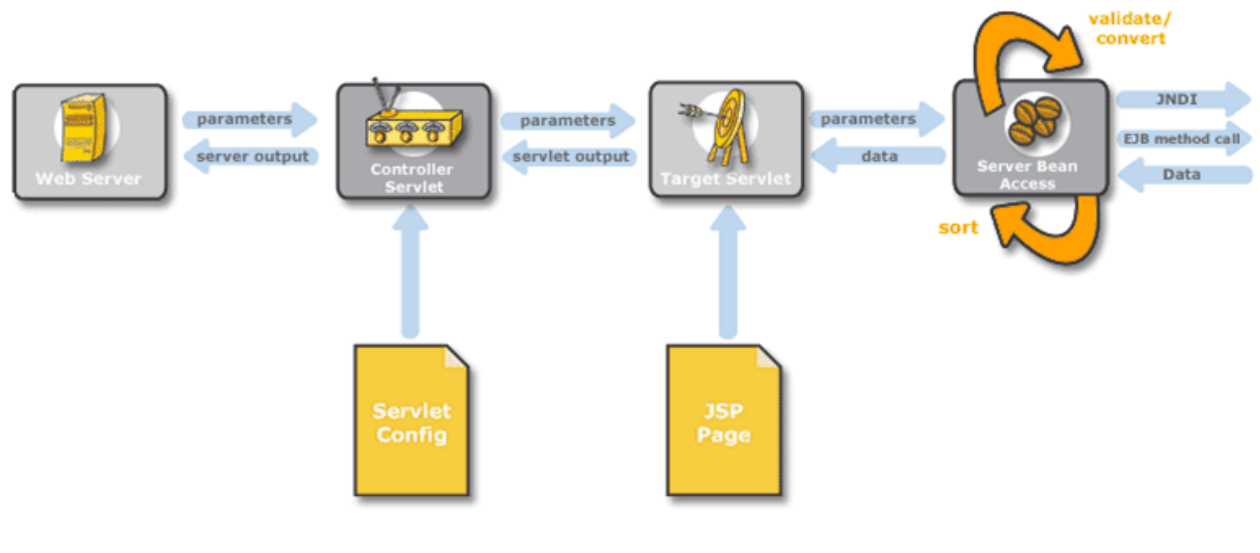

*Figure 4. Architecture d'exécution client (niveau 2)*

## **4.6 Infrastructure Struts**

Apache Struts Framework™ est une infrastructure préfabriquée open source pour la génération d'applications Web basées sur des technologies standard tels que les servlets Java™ Servlets, les beans Java™, les ResourceBundles et XML. Elle encourage les architectures d'application basées sur l'approche Model 2 (une variante du modèle de conception Model View Controller (MVC)). Struts™ fournit son propre contrôleur et s'intègre avec d'autre technologies afin de fournir le modèle et la vue. Pour le modèle, Struts™ peut interagir avec n'importe quelle technologie d'accès aux données standard, notamment les beans Enterprise Java<sup>™</sup>, JDBC et Object Relational Bridge. Pour la vue, Struts™ fonctionne avec les pages Java™ Server Pages, les modèles Velocity, XSLT et d'autres systèmes de présentation.

IBM Cúram Social Program Management™ utilise Struts™ , mais génère la plupart des composants requis. Certaines balises JSP personnalisées sont fournies avec IBM Cúram Social Program Management™ et utilisent leurs propres beans d'accès serveur, plutôt que les beans de formulaire Struts™.

Struts<sup>™</sup> fournit le composant de contrôleur frontal et demande le format de fichier struts-config.

# **4.7 Architecture d'exécution de niveau de logique métier**

Le serveur d'application IBM Cúram Social Program Management™ peut être fractionné logiquement en trois couches. Une couche d'interface distante gère les détails de l'interaction avec le middleware. La couche d'objets métier contient la logique métier d'application, mise en oeuvre sous forme de classes Java™. La couche d'accès aux données effectue toutes les interactions avec la base de données d'application ou les autres systèmes d'information d'entreprise.

<span id="page-24-0"></span>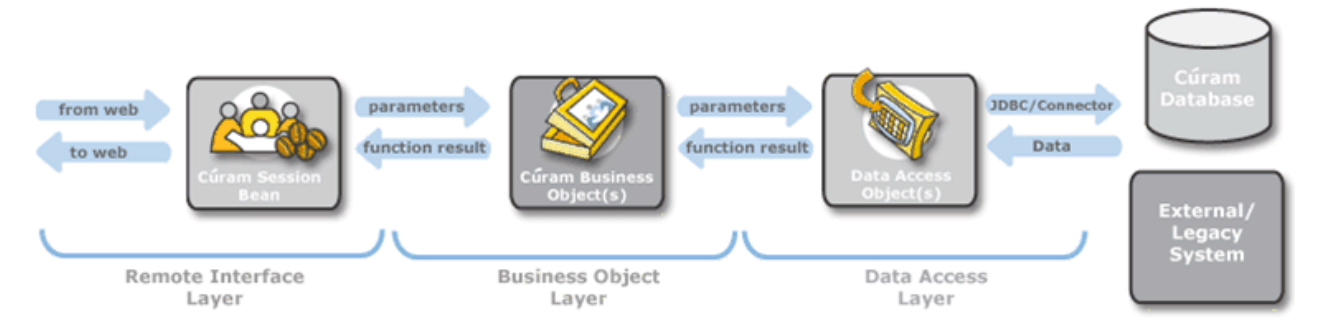

*Figure 5. Architecture d'exécution du serveur*

# **4.8 Couche d'interface distante**

La couche d'interface distante contrôle différents aspects de l'interaction client-serveur. Elle traite les problèmes de middleware non abordés par la logique métier d'application et protège efficacement le code de la logique métier de la connaissance de sa participation à un environnement client-serveur. Les fonctions de la couche d'interface distante sont les suivantes :

#### **Gestion du cycle de vie des objets métier**

Création des objets métier appropriés pour les demandes de client de service ;

#### **Autorisation**

Vérification de l'autorisation d'un client à exécuter une fonction serveur spécifique ;

#### **Contrôle de transaction**

Lancement, validation et annulation de transactions atomiques ;

#### **Organisation d'arguments**

Conversion entre les différents formats de données impliqués dans la transmission client-serveur ;

#### **Traitement des exceptions de dernier recours**

Traitement des exceptions qui ne sont pas correctement gérées par le code d'application, et consignation de celles-ci dans un emplacement centralisé, ainsi que signalement uniformisé aux applications client.

### **4.9 Couche d'objet métier**

La couche d'objet métier contient toute la logique métier d'application, y compris les objets «Processus» qui mettent en oeuvre la fonctionnalité métier et «Entité» qui effectue des accès aux données de façon indirecte.

In s'agit de la seule couche de l'architecture IBM Cúram Social Program Management™ contenant une logique directement codée par les développeurs d'applications. Certains motifs sont utilisés par convention dans les applications «prêtes à l'emploi». La couche d'objet métier est également subdivisée en couches de façade et de service. Les différents types d'objets du diagramme suivant sont collectivement appelés «objets métier» :

Le diagramme suivant présente l'interaction entre les couches de service et de façade

<span id="page-25-0"></span>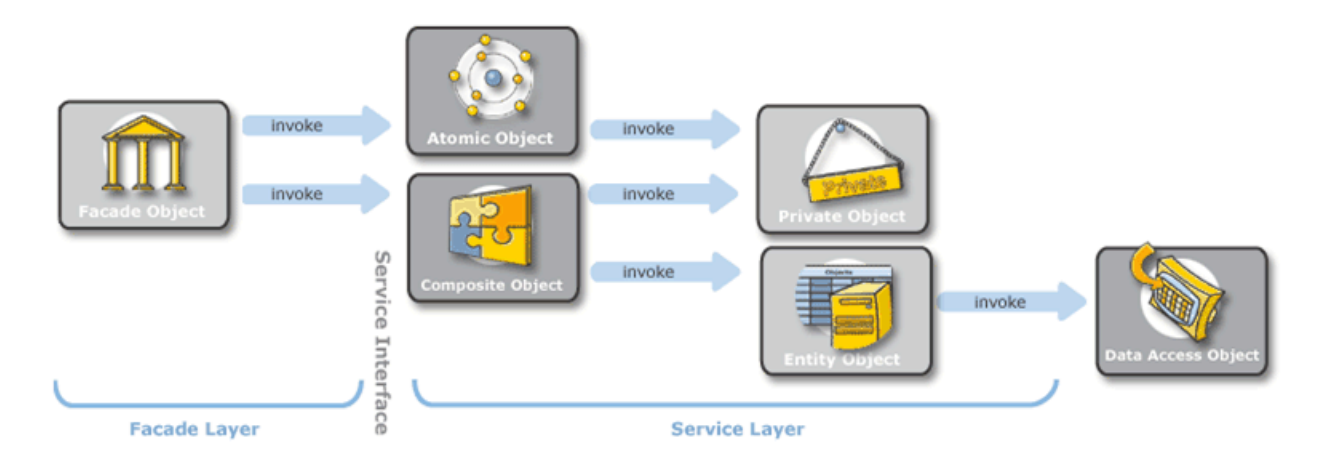

*Figure 6. Couche d'objet métier*

# **4.10 Couche de façade**

Une couche de façade est un composant métier de niveau supérieur qui contient et centralise les interactions complexes entre les composants métier de niveau inférieur :

- v La couche de façade représente l'interface publique (distante) avec le serveur ;
- v Les objets de façade peuvent effectuer des traitements spécifiques à l'interface ;
- v La séquence d'objets de façade appelle une couche de service
- v Les objets de façade sont des objets «processus».

### **4.11 Couche de service**

La couche de service contient les processus métier IBM Cúram Social Program Management™ essentiels. Elle utilise les types de processus suivants dans la couche de service :

- v Les processus «atomiques» sont les unités de traitement de plus bas niveau maintenant le serveur à un état cohérent.
- v Les processus «composites» sont des processus de commodité composés de séquences d'opérations atomiques.

# **4.12 Méthodes de fabrique**

IBM Cúram Social Program Management utilise des méthodes de fabrique pour fournir une interface pour créer des objets métier sans définir leurs classes concrètes. Tous les objets métier (processus et entité) sont créés en appelant des méthodes de fabrique.

- v Les fabriques peuvent prendre en charge une fonction de trace à granularité très fine à l'aide de serveurs proxy dynamiques Java<sup>™</sup>.
- v Les fabriques sont utiles pour le débogage et la compréhension des flux de contrôle.

# <span id="page-26-0"></span>**4.13 Connecteurs**

Les connecteurs IBM Cúram Social Program Management™ sont un ensemble d'outils qui facilitent l'intégration d'applications. Ils permettent aux développeurs d'applications de travailler avec des objets représentant des données obtenues de, ou conservées sur, les plateformes existantes et autres plateformes d'application de la même façon qu'avec les autres objets métier ou entité IBM Cúram Social Program Management™.

Ils suppriment également la nécessité d'écrire du code de «bas niveau» afin d'accéder aux systèmes existants. Le mécanisme de communication avec la plateforme est caché au développeur.

Des connecteurs sont fournis pour :

- IBM® MQSeries® ™ ;
- v les services Web; et
- $\cdot$  SQL.

# <span id="page-28-0"></span>**Chapitre 5. Architecture de développement**

# **5.1 Présentation**

L'environnement de développement IBM Cúram Social Program Management™ se compose d'un environnement de développement serveur et d'un environnement de développement client.

L'approche de développement d'IBM Cúram Social Program Management™ comporte les fonctions principales suivantes :

- v approche de développement basée sur un métamodèle ;
- modèle d'application basé sur UML ;
- v générateurs de code produisant des portions significatives des applications client-serveur;
- codage simplifié des logiques métier manuelles ;
- v développement simplifié d'interfaces utilisateur ;
- infrastructure métier de haut niveau.

### **5.2 Environnement de développement serveur**

L'environnement de développement serveur utilise une approche du développement basée sur les modèles. Une modèle d'application est défini de façon orientée métier et non tributaire de la plateforme à l'aide d'un outil de modélisation UML. Le modèle est le bloc de construction clé des générateurs de code, car il définit l'ensemble des objets d'entité et de processus requis.

Les générateurs créent les classes et fichiers nécessaires à la structure d'application. Cette structure dispose également du code de couche d'interface distante, du code de couche d'accès aux données et du code de couche d'objet métier, ainsi que du code manuel.

# **5.3 Modèle d'application**

Le modèle d'application est à la base de tout développement serveur et comprend les éléments suivants :

#### **Domaines :**

types de données spécifiques à l'application ;

**Entités :**

les objets modélisés et stockés en permanence par l'application ;

#### **Processus :**

ensembles d'activités connexes permettant d'atteindre certains objectifs métier ;

```
Objets de valeur :
```
passés en tant que messages dans toute l'application.

### **5.4 Domaines de modèle d'application**

Les domaines de modèle d'application sont définis sous forme d'un type de données «fondamental» (chaîne, entier etc.), ou d'un autre domaine. Ils disposent de noms de type propres à l'application, tels que «SOCIAL\_SECURITY\_NUMBER» ou «PAYMENT\_AMOUNT», et forment conjointement une arborescence appelée «hiérarchie de domaine».

Des validations peuvent être associées aux domaines, telles que UPPERCASE, les vérifications d'intervalle, les tables de codes, les critères de concordance ou les validations personnalisées. Les attributs des entités et des objets de valeur sont indiqués en tant que domaines.

<span id="page-29-0"></span>Voici un exemple de hiérarchie d'héritage de classes de domaines, partant d'un point appelé "racine", où chaque niveau de liste à puce inférieur hérite du niveau supérieur précédent :

- racine
	- STRING
		- FIRSTNAME
		- SURNAME
		- ADDRESSLINE
	- INT\_64
		- UNIQUE\_ID
			- PERSON ID
	- DATE
		- DATE\_OF\_BIRTH

### **5.5 Entités de modèle d'application**

Les entités disposent d'attributs définis en tant que types de domaines, et peuvent disposer de clés principales et alternatives, ainsi que de relations de clé externe.

Aucune implémentation n'est requise pour les opérations de style «création, lecture, mise à jour, suppression» (CRUD) indiquées en tant que méthodes stéréotypées dans UML. D'autres méthodes métier peuvent également être utilisées ; leurs signatures sont définies dans UML. Les opérations de base de données complexes peuvent être indiquées dans le code SQL.

Le stockage de persistance dispose de points d'exit pré- et post-accès.

## **5.6 Processus de modèle d'application**

Les fonctions métier arbitraires sont représentées dans le modèle IBM Cúram Social Program Management<sup>™</sup> en tant que méthodes de classes de processus. Les arguments de méthode sont modélisés en tant qu'objets de valeur.

Le modèle définit l'interface des objets processus, mais pas leur implémentation.

# **5.7 Génération de code de serveur**

Un modèle spécifique à la plateforme est automatiquement généré à partir du métamodèle indépendant de la plateforme, et le code est ensuite automatiquement généré à partir d'une application serveur d'EJB. Les principaux artefacts générés par le processus de génération de code de serveur sont indiqués ci-dessous.

<span id="page-30-0"></span>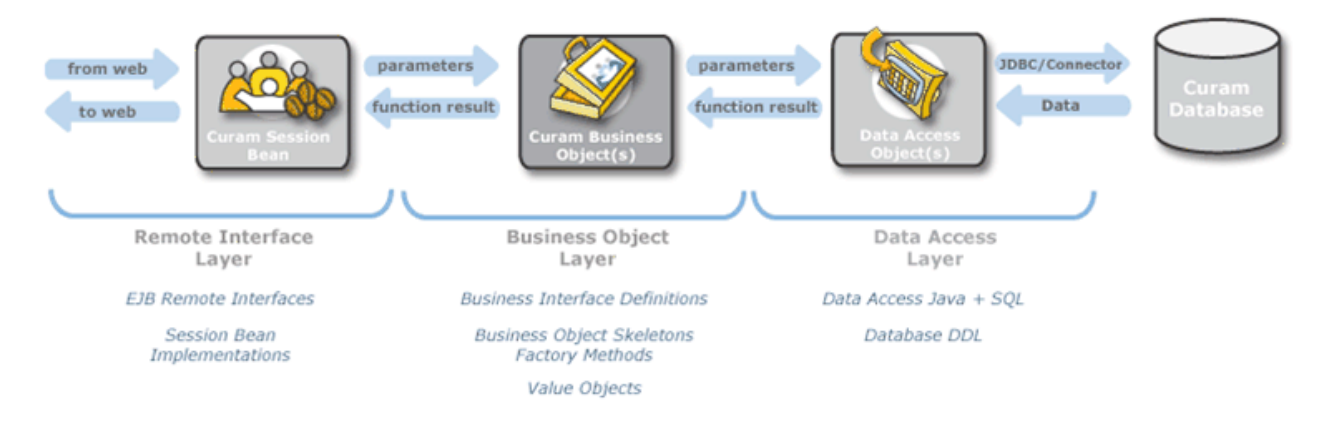

*Figure 7. Génération de code de serveur*

# **5.8 Environnement de développement client**

# **5.9 Présentation**

Le client IBM Cúram Social Program Management™ se compose de pages HTML générées par des pages JSP qui sont elles-mêmes générées à partir de définitions d'écran XML, à l'aide de feuilles de style qui définissent la mise en forme des pages à l'écran. Les définitions d'écran XML ne dépendent pas de la couche de présentation, et le format spécifique à IBM Cúram Social Program Management™ est dénommé UIM (User Interface Metadata, métadonnées d'interface utilisateur).

La validation/conversion automatique de données se base sur des définitions de modèle d'application prenant en charge des widgets et points d'exit JavaScript personnalisés.

# **5.10 Interface utilisateur de développement**

L'un des principaux objectifs de l'environnement de développement IBM Cúram Social Program Management est de simplifier la création de l'interface utilisateur. Des «pages» client sont associées à des interfaces de serveur d'arrière-plan spécifiques, et comme les métadonnées de ces interfaces ont déjà été capturées dans le modèle d'application, elles peuvent être utilisées pour fournir la plupart des informations requises pour la génération d'interfaces utilisateur. L'essentiel de la tâche restante pour les développeurs clients consiste à répertorier les zones devant apparaître sur une page client donnée. Des types de «widget» par défaut sont fournis pour les zones et les commandes à l'écran, selon la connaissance des types de données associés aux zones.

Les champs suivent une disposition en grille en «groupes» et en «listes» spécifiée dans le fichier XML avec la «hiérarchie de page» globale. Les types de widget sont déterminés automatiquement par les connexions.

Voici une exemple de code des métadonnées d'interface utilisateur (UIM) pour la zone «firstname» :

```
<FIELD LABEL="Field.Label.FirstName">
<CONNECT>
<SOURCE NAME="Interface1" PROPERTY="firstForename"/>
</CONNECT>
a
</FIELD>
```
<span id="page-31-0"></span>L'attribut LABEL de l'élément FIELD décrit le texte du libellé qui sera associé à ce champ lorsqu'une page client est affichée. La valeur «Field.Label.FirstName» est une référence à la valeur réelle du libellé dans un fichiers de propriétés distinct. L'utilisation de chaînes externalisées dans des fichiers de propriétés permet de localiser facilement les applications client. L'élément SOURCE décrit la provenance du contenu du champ lorsque la page s'affiche. L'attribut NAME de l'élément SOURCE indique une interface d'arrière plan spécifique définie dans le modèle d'application. L'attribut PROPERTY indique une donnée de référence spécifique renvoyée par l'interface d'arrière plan.

Notez qu'il n'existe aucune spécification de l'emplacement exact à l'écran où le champ doit s'afficher, ni d'informations sur le type de données du champ ou la commande HTML permettant de l'afficher. Toutes ces informations sont complétées automatiquement lors de la génération de l'application. La simplicité des pages UIM les rend très faciles à copier et coller à partir des modèles, ce qui favorise grandement la productivité des développeurs.

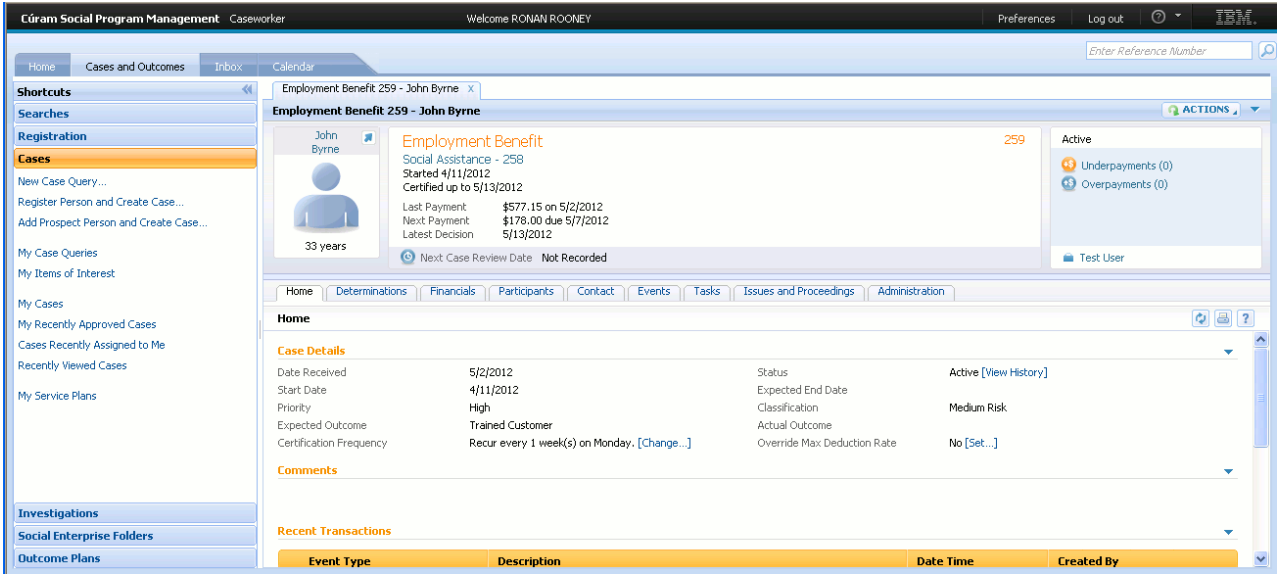

*Figure 8. Exemple d'interface utilisateur Cúram*

# **5.11 Génération de code client**

Le diagramme suivant présente les principaux artefacts générés par les processus de génération de code client.

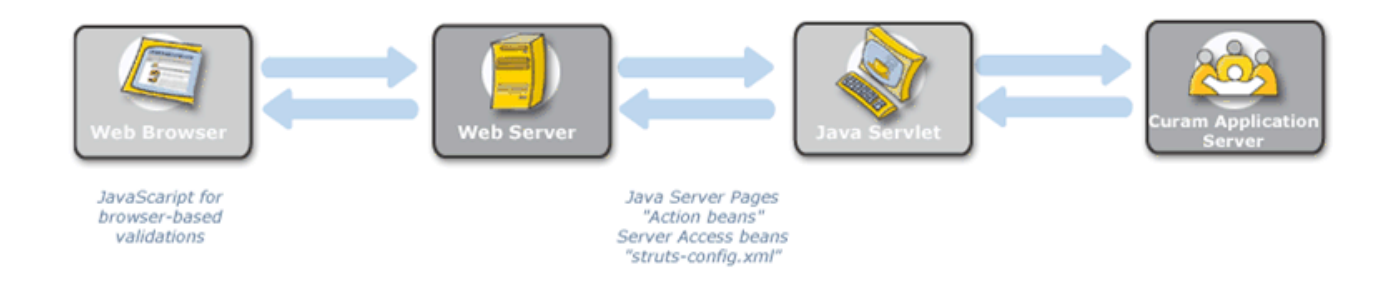

*Figure 9. Génération de code client*

# <span id="page-32-0"></span>**Chapitre 6. Infrastructure métier**

# **6.1 Présentation**

IBM Cúram Social Program Management™ se compose d'une fonctionnalité d'infrastructure métier complète, qui inclut les éléments suivants :

- v Rules Development Environment ;
- XML & Printing; et
- Workflow.

Outre ces services, une infrastructure d'autorisation complète basée sur les façades est également fournie.

### **6.2 Environnement de développement de règles**

Cúram Express Rules, abrégé en CER, est un langage permettant de définir les questions pouvant être posées, ainsi que les règles de détermination des réponses à ces questions. Chaque question indique :

- son nom;
- v le type de données fournissant la réponse à la question ; et
- v les règles relatives à la réponse (si la question est posée).

La réponse à une question peut être simplement oui ou non, par ex. à la question "cette personne est-elle éligible pour recevoir des prestations ?"; toutefois, CER vous permet de définir des types de réponses aussi complexes que nécessaire ; par ex. la question "Quels sont les groupes de personnes dans le foyer qui ont un besoin urgent ?" a pour réponse une liste des groupes du foyer, chacun de ces groupes contenant une liste de personnes.

L'environnement de développement de règles CER est l'éditeur de règles CER. Cet éditeur fournit un environnement et une interface conviviaux permettant aux techniciens et utilisateurs métier de créer, modifier et valider un jeu de règles et ses classes de règles. Pour plus d'informations sur l'éditeur de règles CER, reportez-vous aux guides *Manuel de référence CER* et *Utilisation de CER*.

### **6.3 Traitement de l'éligibilité et des droits**

Le moteur de règles CER fournit un mécanisme permettant de déterminer l'éligibilité et les droits relatifs à un dossier. Le moteur agit à partir des règles définies dans l'éditeur de règles CER et des données ou preuves recueillies pour un dossier.

La flexibilité des règles CER permet de les utiliser pour définir des règles d'affichage, ce qui permet de présenter à un utilisateur métier ce qui s'est passé sur le dossier. Ces règles peuvent être aussi concises ou prolixes que nécessaire.

Pour en savoir plus sur le moteur de règles CER ainsi que la détermination de l'éligibilité et des droits, reportez-vous aux guides *Inside Cúram Eligibility* et *Entitlement Using Cúram Express Rules*.

## <span id="page-33-0"></span>**6.4 XML et impression**

Le traitement de l'impression d'IBM Cúram Social Program Management™ se base sur la fusion de données avec des modèles de document afin de produire la sortie finale du document. Les modèles de document sont développés en XSL (Extensible Stylesheet Language) et stockés dans la base de données d'application. Les processus métier produisant des sorties d'impression produisent des données sous forme de document XML, puis les envoient à un serveur d'impression avec l'identifiant de la feuille de style utilisée pour la mise en forme des données.

La génération de données XML dans IBM Cúram Social Program Management™ est très simple car tout «objet de valeur» peut être converti en données XML. Etant donné que toute communication entre les processus métier et les objets d'accès aux données se fait sous forme d'objets de valeur, en pratique, toutes les données peuvent être générées au format XML aussi simplement que pour l'accès à la base de données d'application.

Le serveur XML IBM Cúram Social Program Management™ peut générer des documents au format PDF™, RTF, HTML ou texte à partir des définitions XML/XSL.

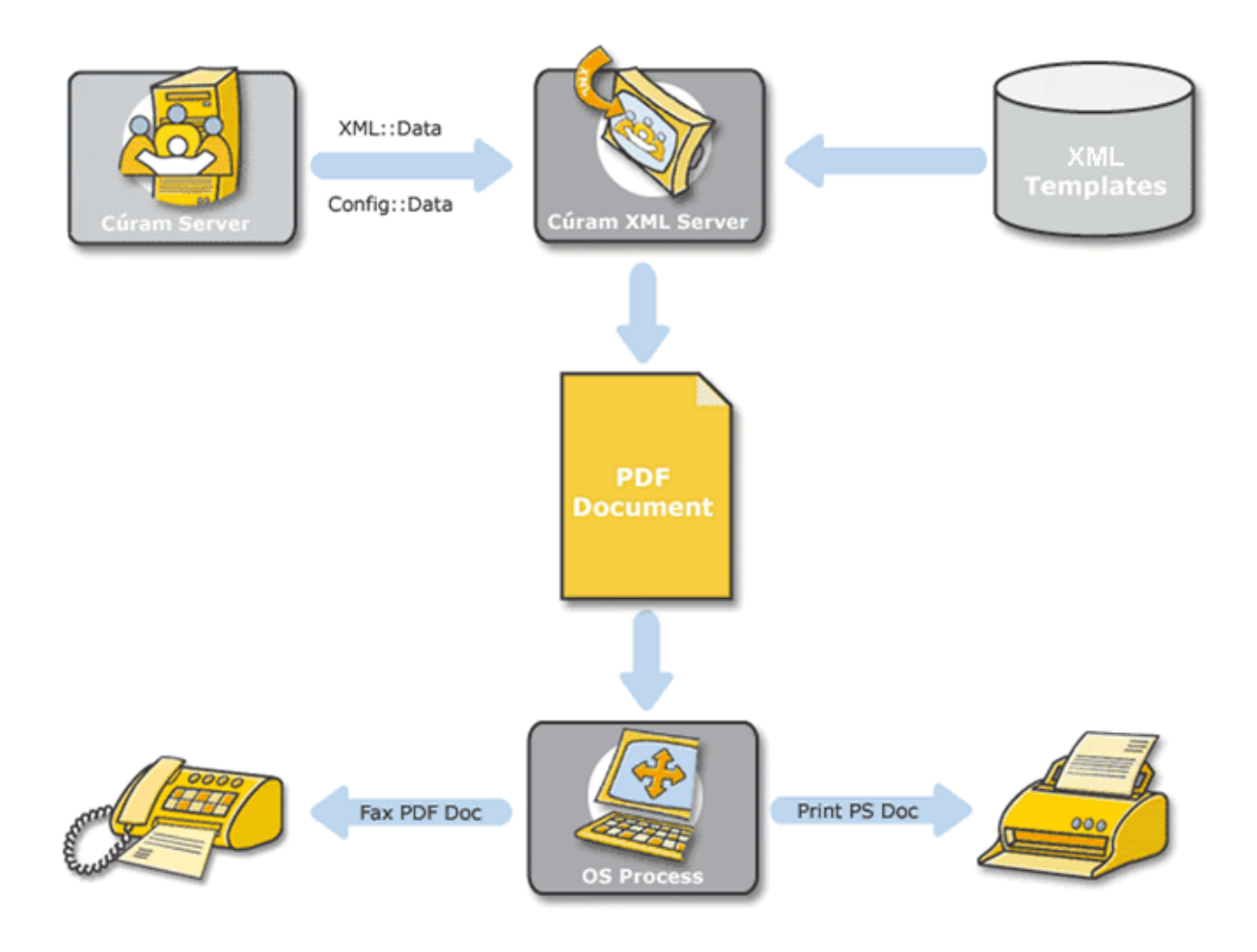

*Figure 10. XML et impression au format PDF*

## <span id="page-34-0"></span>**6.5 Flux de travaux**

Le système de gestion de flux de travaux IBM Cúram Social Program Management™, basé sur les normes de Workflow Management Coalition, permet aux entreprises de décomposer les processus métier en activités et d'établir des relations flexibles entre ces dernières. L'automatisation des procédures d'un processus métier passe par la gestion de la séquence des activités et l'allocation de ressources humaines et/ou système appropriées associées aux différentes étapes de l'activité.

Le système de gestion de flux de travaux IBM Cúram Social Program Management™ comprend un outil de définition de processus interactif qui permet de définir les activités de flux de travaux et les transitions, ainsi qu'un moteur de flux de travaux qui gère ce dernier dans l'environnement de production. Il inclut également un composant d'administration permettant de gérer les instances de définitions de processus de flux de travaux.

Cette approche permet aux entreprises de mettre en oeuvre et de gérer leurs processus de façon flexible et d'optimiser leur capacité à réagir aux changements.

Les activités de flux de travaux peuvent inclure une étape automatisée (appel d'un processus métier Cúram) ou manuelle (création d'une tâche qu'un utilisateur doit effectuer manuellement).

# <span id="page-36-0"></span>**Remarques**

Le présent document peut contenir des informations ou des références concernant certains produits, logiciels ou services IBM non annoncés dans ce pays. Pour plus de détails, référez-vous aux documents d'annonce disponibles dans votre pays, ou adressez-vous à votre partenaire commercial IBM. Toute référence à un produit, logiciel ou service IBM n'implique pas que seul ce produit, logiciel ou service puisse être utilisé. Tout autre élément fonctionnellement équivalent peut être utilisé, s'il n'enfreint aucun droit d'IBM. Il est de la responsabilité de l'utilisateur d'évaluer et de vérifier lui-même les installations et applications réalisées avec des produits, logiciels ou services non expressément référencés par IBM. IBM peut détenir des brevets ou des demandes de brevet couvrant les produits mentionnés dans le présent document. La remise de ce document ne vous donne aucun droit de licence sur ces brevets. Si vous désirez recevoir des informations concernant l'acquisition de licences, veuillez en faire la demande par écrit à l'adresse suivante :

IBM Director of Licensing

IBM Corporation

North Castle Drive

Armonk, NY 10504-1785

U.S.A. Pour le Canada, veuillez adresser votre courrier à : IBM Director of Commercial Relations IBM Canada Ltd 3600 Steeles Avenue East Markham, Ontario L3R 9Z7 Canada

Les informations sur les licences concernant les produits utilisant un jeu de caractères double octet peuvent être obtenues par écrit à l'adresse suivante :

Intellectual Property Licensing

Legal and Intellectual Property Law.

IBM Japan Ltd.

19-21, Nihonbashi-Hakozakicho, Chuo-ku

Tokyo 103-8510, Japon

Le paragraphe suivant ne s'applique ni au Royaume-Uni, ni dans aucun pays dans lequel il serait contraire aux lois locales. LE PRESENT DOCUMENT EST LIVRE "EN L'ETAT", SANS AUCUNE GARANTIE EXPLICITE OU IMPLICITE. IBM DECLINE NOTAMMENT TOUTE RESPONSABILITE RELATIVE A CES INFORMATIONS EN CAS DE CONTREFACON, AINSI QU'EN CAS D'INADEQUATION A UN USAGE PARTICULIER. Certaines juridictions n'autorisent pas l'exclusion des garanties implicites, auquel cas l'exclusion ci-dessus ne vous sera pas applicable.

Le présent document peut contenir des inexactitudes ou des coquilles. Ce document est mis à jour périodiquement. Chaque nouvelle édition inclut les mises à jour. IBM peut, à tout moment et sans préavis, modifier les produits et logiciels décrits dans ce document.

Les références à des sites Web non IBM sont fournies à titre d'information uniquement et n'impliquent en aucun cas une adhésion aux données qu'ils contiennent. Les éléments figurant sur ces sites Web ne font pas partie des éléments du présent produit IBM et l'utilisation de ces sites relève de votre seule responsabilité.

IBM pourra utiliser ou diffuser, de toute manière qu'elle jugera appropriée et sans aucune obligation de sa part, tout ou partie des informations qui lui seront fournies. Les licenciés souhaitant obtenir des informations permettant : (i) l'échange des données entre des logiciels créés de façon indépendante et d'autres logiciels (dont celui-ci), et (ii) l'utilisation mutuelle des données ainsi échangées, doivent adresser leur demande à :

IBM Corporation

Dept F6, Bldg 1

294 Route 100

Somers NY 10589-3216

U.S.A. Pour le Canada, veuillez adresser votre courrier à : IBM Director of Commercial Relations IBM Canada Ltd 3600 Steeles Avenue East Markham, Ontario L3R 9Z7 Canada

Ces informations peuvent être soumises à des conditions particulières, prévoyant notamment le paiement d'une redevance.

Le logiciel sous licence décrit dans ce document et tous les éléments sous licence disponibles s'y rapportant sont fournis par IBM conformément aux dispositions de l'ICA, des Conditions internationales d'utilisation des logiciels IBM ou de tout autre accord équivalent.

Les données de performance indiquées dans ce document ont été déterminées dans un environnement contrôlé. Par conséquent, les résultats peuvent varier de manière significative selon l'environnement d'exploitation utilisé. Certaines mesures évaluées sur des systèmes en cours de développement ne sont pas garanties sur tous les systèmes disponibles. En outre, elles peuvent résulter d'extrapolations. Les résultats peuvent donc varier. Il incombe aux utilisateurs de ce document de vérifier si ces données sont applicables à leur environnement d'exploitation.

Les informations concernant des produits non IBM ont été obtenues auprès des fournisseurs de ces produits, par l'intermédiaire d'annonces publiques ou via d'autres sources disponibles.

IBM n'a pas testé ces produits et ne peut confirmer l'exactitude de leurs performances ni leur compatibilité. Elle ne peut recevoir aucune réclamation concernant des produits non IBM. Toute question concernant les performances de produits non IBM doit être adressée aux fournisseurs de ces produits.

Toute instruction relative aux intentions d'IBM pour ses opérations à venir est susceptible d'être modifiée ou annulée sans préavis, et doit être considérée uniquement comme un objectif.

Tous les tarifs indiqués sont les prix de vente actuels suggérés par IBM et sont susceptibles d'être modifiés sans préavis. Les tarifs appliqués peuvent varier selon les revendeurs.

Ces informations sont fournies uniquement à titre de planification. Elles sont susceptibles d'être modifiées avant la mise à disposition des produits décrits.

Le présent document peut contenir des exemples de données et de rapports utilisés couramment dans l'environnement professionnel. Ces exemples mentionnent des noms fictifs de personnes, de sociétés, de marques ou de produits à des fins illustratives ou explicatives uniquement. Toute ressemblance avec des noms de personnes, de sociétés ou des données réelles serait purement fortuite.

#### LICENCE DE COPYRIGHT :

Les présentes informations contiennent des exemples de programmes d'application en langage source illustrant les techniques de programmation sur diverses plateformes d'exploitation. Vous avez le droit de <span id="page-38-0"></span>copier, de modifier et de distribuer ces exemples de programmes sous quelque forme que ce soit et sans paiement d'aucune redevance à IBM, à des fins de développement, d'utilisation, de vente ou de distribution de programmes d'application conformes aux interfaces de programmation des plateformes pour lesquels ils ont été écrits ou aux interfaces de programmation IBM. Ces exemples de programmes n'ont pas été rigoureusement testés dans toutes les conditions. Par conséquent, IBM ne peut garantir expressément ou implicitement la fiabilité, la maintenabilité ou le fonctionnement de ces programmes. Les exemples de programmes sont fournis "EN L'ETAT", sans garantie d'aucune sorte. IBM décline toute responsabilité relative aux dommages éventuels résultant de l'utilisation de ces modèles de programme.

Toute copie intégrale ou partielle de ces exemples de programmes et des oeuvres qui en sont dérivées doit inclure une mention de droits d'auteur libellée comme suit :

© (nom de votre société) (année). Des segments de code sont dérivés des Programmes exemples d'IBM Corp.

© Copyright IBM Corp. \_entrez l'année ou les années\_. All rights reserved.

Si vous visualisez ces informations en ligne, il se peut que les photographies et illustrations en couleur n'apparaissent pas à l'écran.

### **Documentation sur l'interface de programmation**

Cette publication concerne les interfaces de programmation dédiées permettant au client d'écrire des programmes afin de tirer parti des services d'IBM Cúram Social Program Management.

### **Marques**

IBM, le logo IBM et ibm.com sont des marques déposées d'International Business Machines Corp. dans de nombreux pays. Les autres noms de produits et de services peuvent appartenir à IBM ou à des tiers. La liste actuelle des marques IBM est disponible sur le site "Copyright and trademark information" à l'adresse [http://www.ibm.com/legal/us/en/copytrade.shtml.](http://www.ibm.com/legal/us/en/copytrade.shtml)

Apache est une marque d'Apache Software Foundation.

Microsoft et Internet Explorer sont des marques déposées de Microsoft Corporation aux Etats-Unis et/ou dans d'autres pays.

Oracle, Java ainsi que tous les logos et toutes les marques incluant Java sont des marques d'Oracle et/ou de ses sociétés affiliées.

D'autres noms peuvent être des marques de leurs propriétaires respectifs. Les autres noms de sociétés, de produits et de services peuvent appartenir à des tiers.

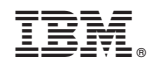

Imprimé en France